Visual Basic

- 13 ISBN 9787302284758
- 10 ISBN 730228475X

出版时间:2012-5

页数:122

版权说明:本站所提供下载的PDF图书仅提供预览和简介以及在线试读,请支持正版图书。

www.tushu000.com

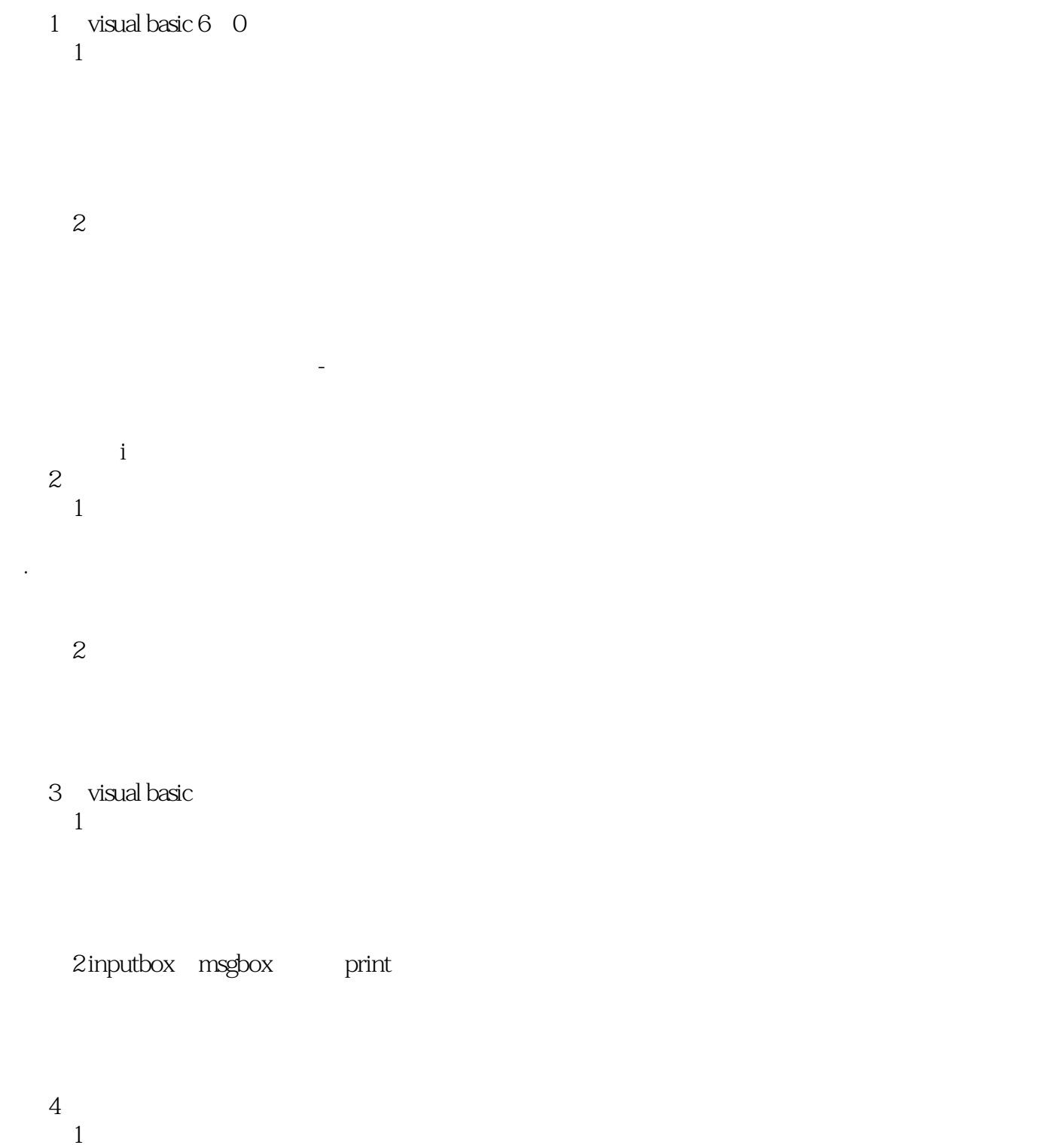

- 
- $\overline{z}$

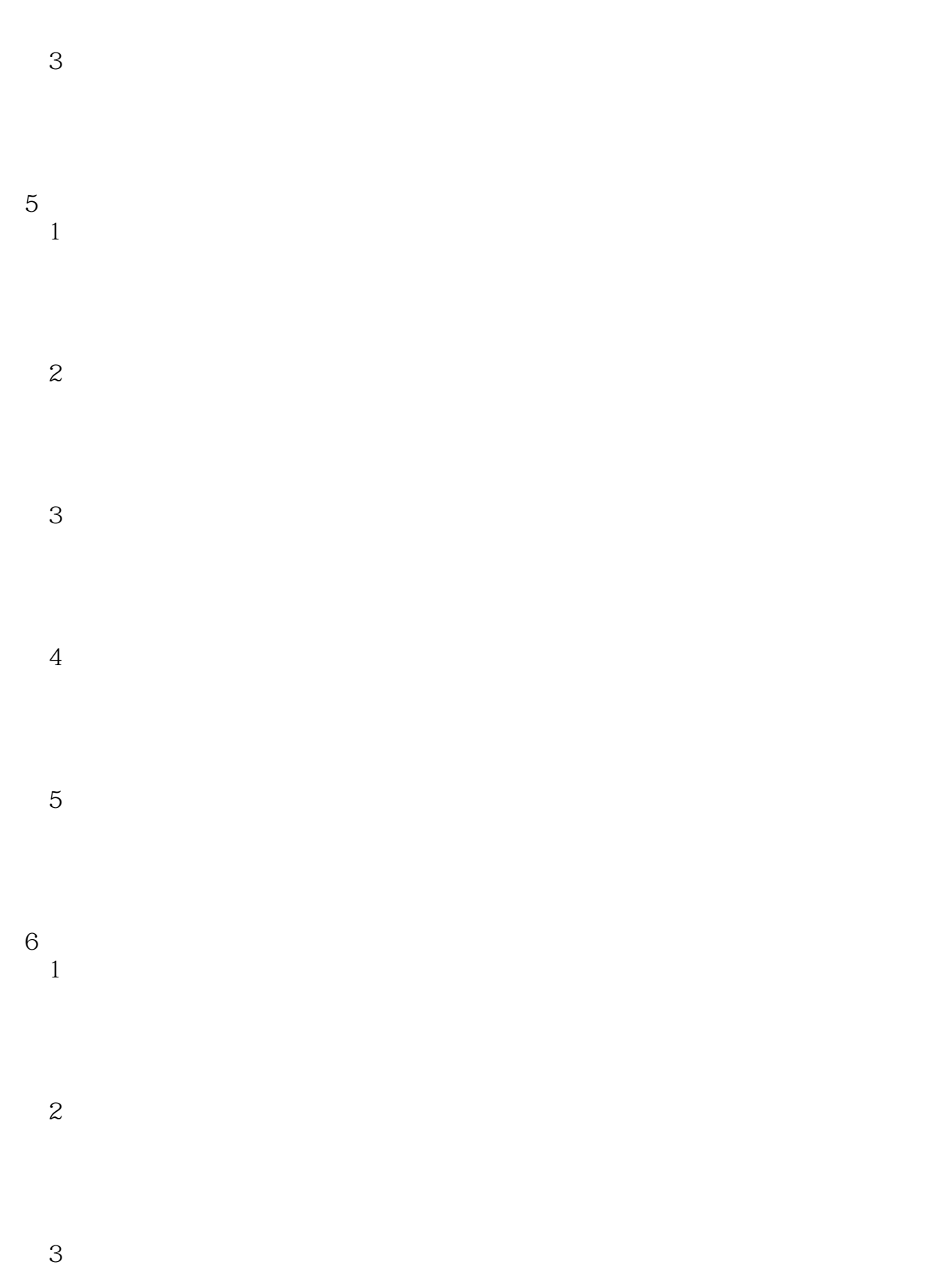

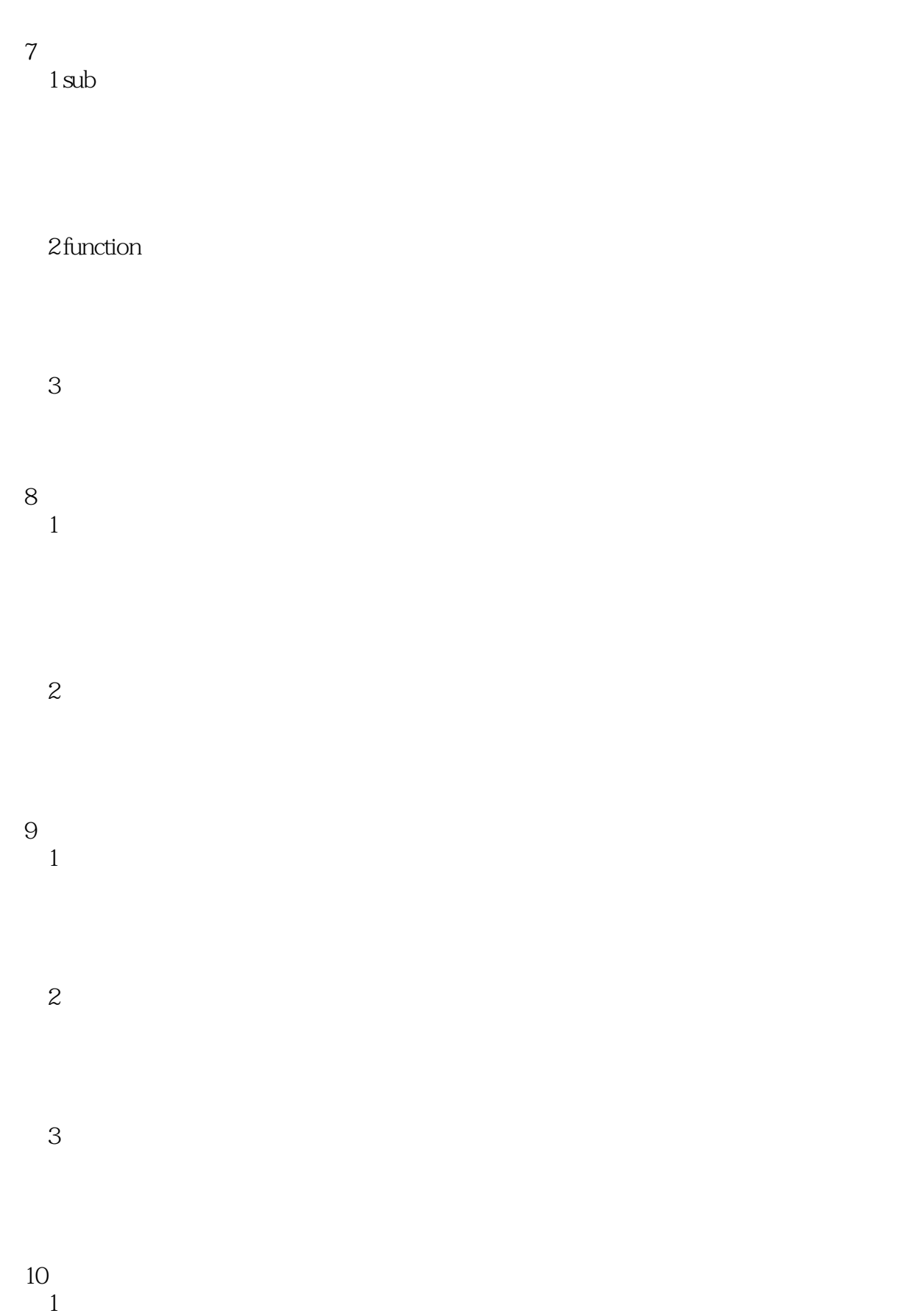

2 dat9

3 ado

and the contract of the contract of the Visual Basic Visual Basic

本站所提供下载的PDF图书仅提供预览和简介,请支持正版图书。

:www.tushu000.com